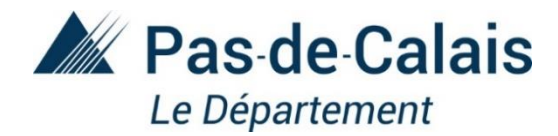

## **« MON COLLÈGE DE SECTEUR »**

#### **GUIDE D'UTILISATION POUR LA RECHERCHE**

**Le département du Pas-de-Calais met l'application « Sectorisation des Collèges publics » à votre disposition avec différentes fonctionnalités.**

#### **COMMENT FAIRE UNE RECHERCHE ?**

**Je souhaite connaitre :** 

- **le collège de [secteur à partir d'une adresse](#page-1-0)**
- **[la sectorisation d'un collège en particulier](#page-2-0)**
- **[comment naviguer sur la carte](#page-3-0)**

## <span id="page-1-0"></span>*JE SOUHAITRE CONNAÎTRE LE COLLÈGE DE SECTEUR A PARTIR D'UNE ADRESSE*

Cette application vous permet de connaître le collège public dont vous dépendez.

**En renseignant votre adresse dans le champ prévu à cet effet**

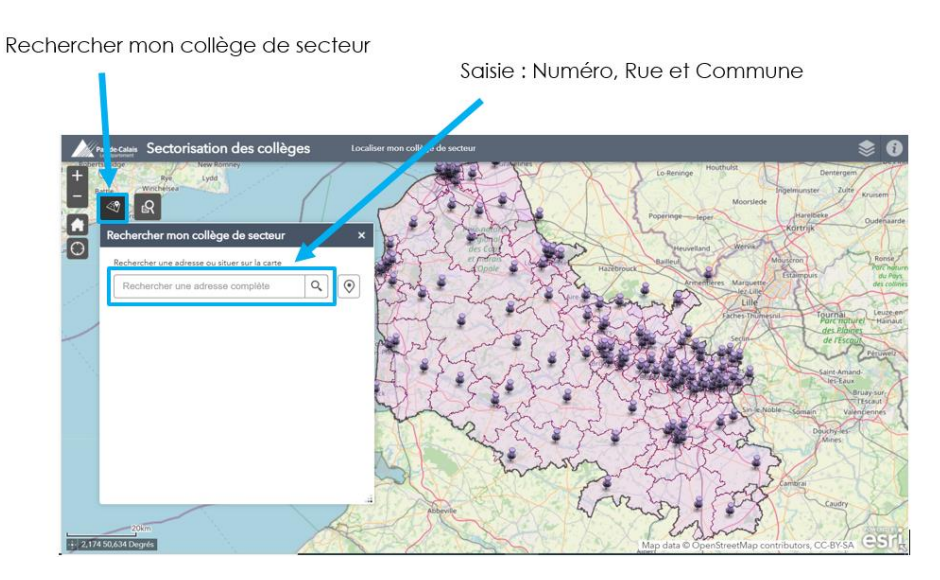

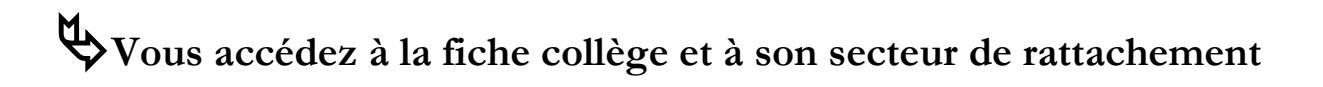

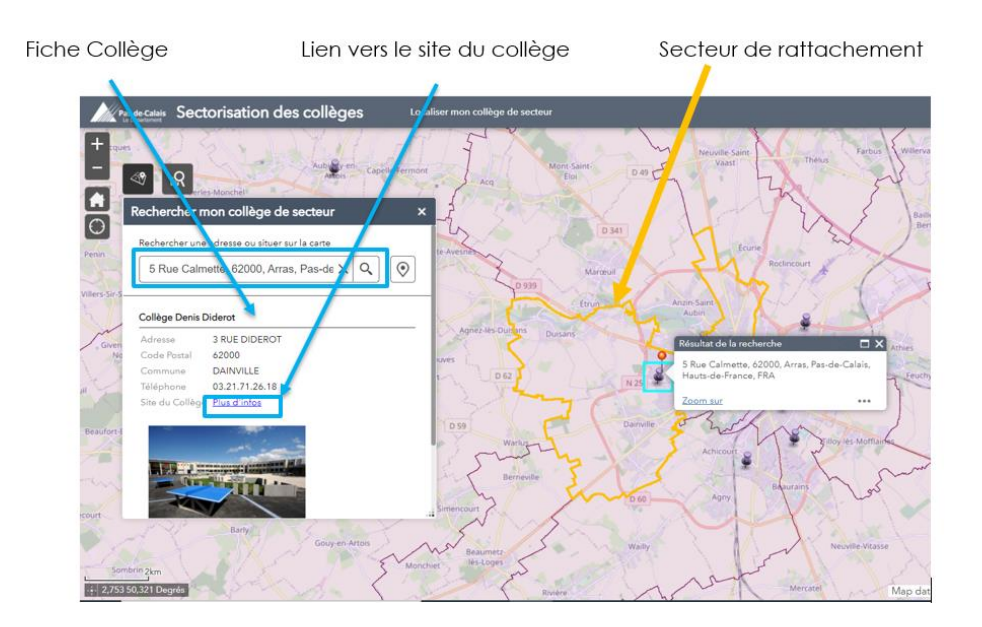

#### **Ou en sélectionnant le bouton de localisation sur la carte**

Si vous l'autorisez, l'application localisera votre position actuelle et déterminera le collège de secteur en fonction de cette localisation.

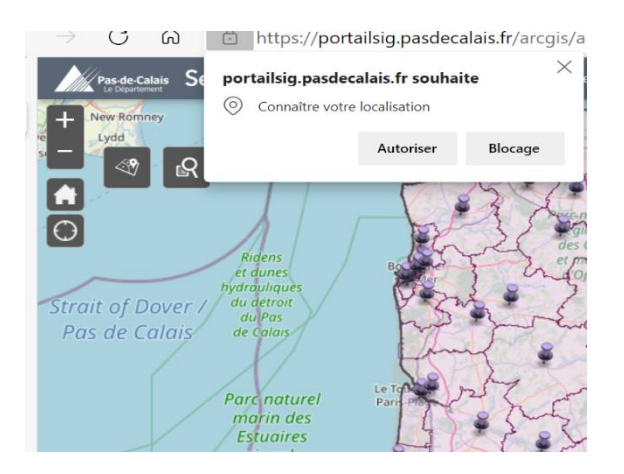

### <span id="page-2-0"></span>*JE SOUHAITRE RECHERCHER LA SECTORISATION D'UN COLLÈGE EN PARTICULIER*

Cette application vous permet de rechercher un collège selon sa commune et/ou son nom : la liste des collèges proposés s'ajuste en fonction de la commune sélectionnée.

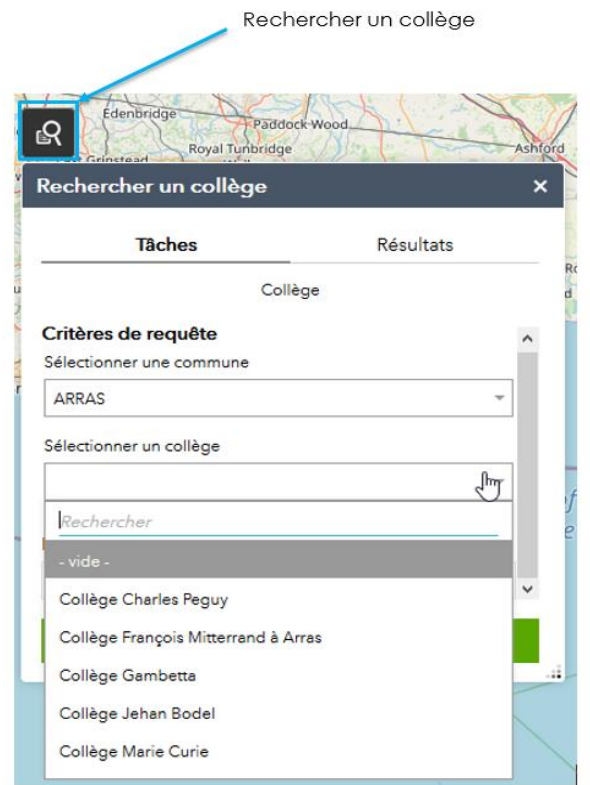

٦

## <span id="page-3-0"></span>**REVENIR À LA PAGE D'ACCUEIL**

Cette icône permet de revenir à la vue initiale de l'outil (Vue complète du département).

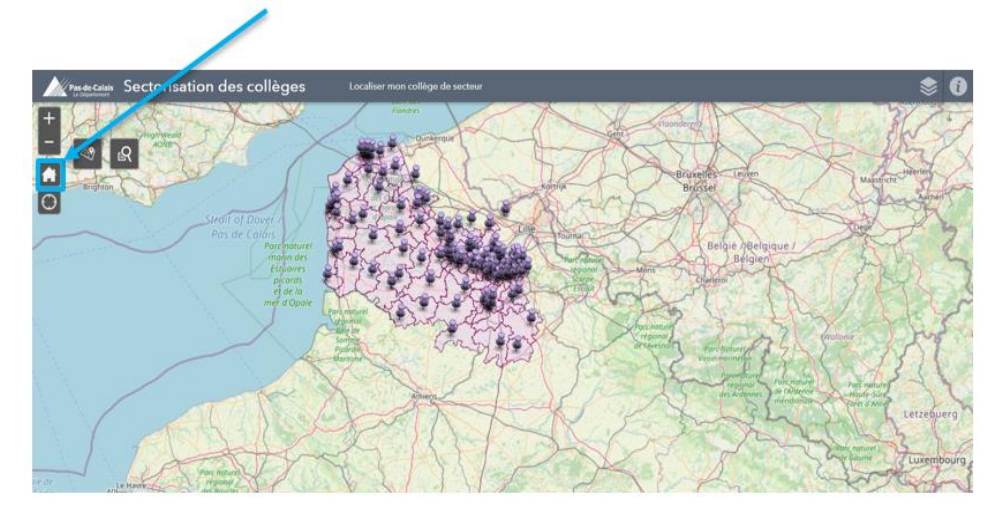

#### **VISUALISER LA TOTALITÉ DU SECTEUR DE RECRUTEMENT**

Cette option permet de zoomer sur la carte afin de visualiser la sectorisation du collège et/ou l'ensemble des rues concernées.

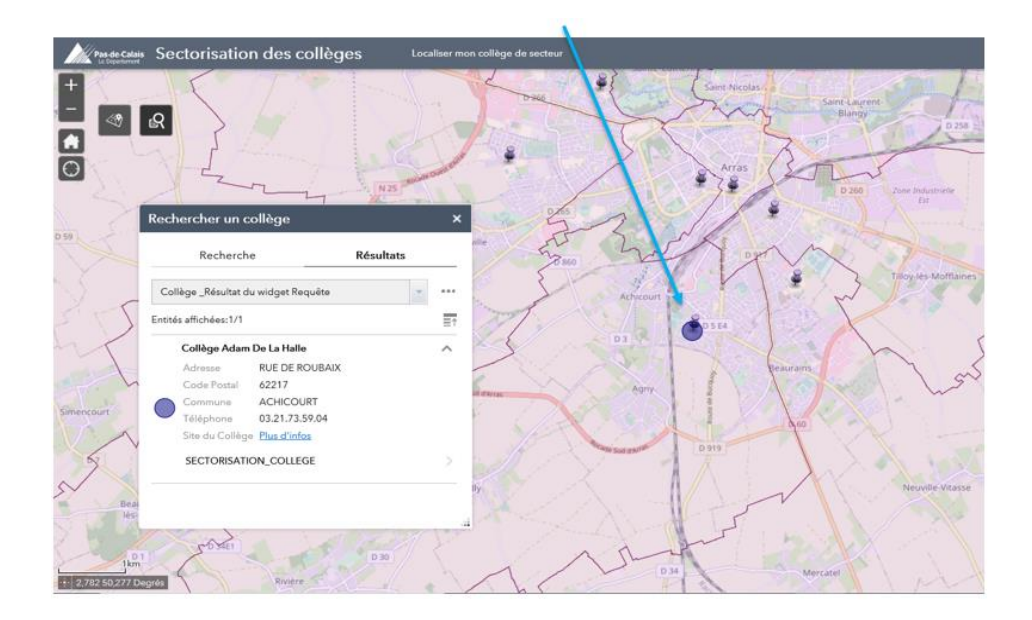

4

# **OBTENIR DES INFORMATIONS OU UNE AIDE COMPLÉMENTAIRE**

Cette option vous permet d'accéder à des informations sur l'outil.

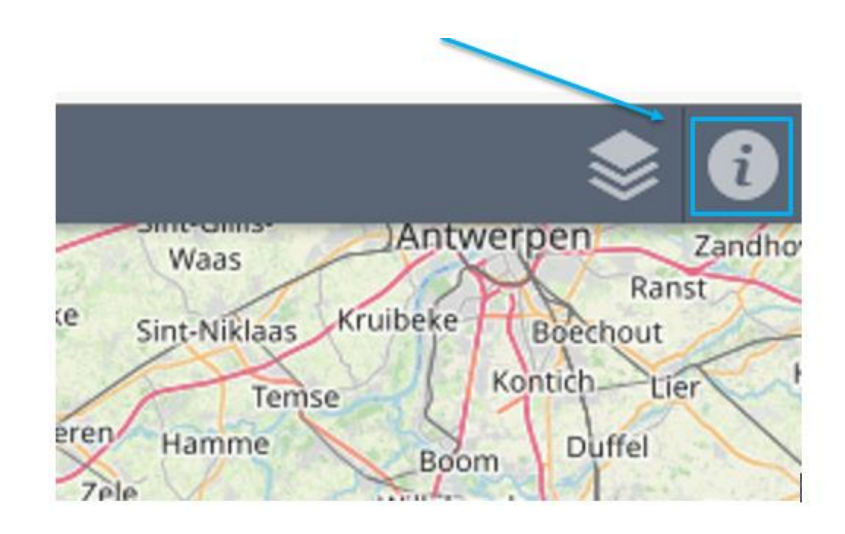

#### **POSER UNE QUESTION SUR LA SECTORISATION**

Vous rencontrez une difficulté pour utiliser l'outil ? Vous avez besoin d'une information complémentaire ?

#### *Un contact : [ent62@pasdecalais.fr](mailto:ent62@pasdecalais.fr)*

**Les données cartographiques sont fournies à titre indicatif. Seule l'information figurant dans la délibération votée par le Département est opposable.**

5

 $\overline{\phantom{a}}$